## MANY BODY PHYSICS: 621. Spring 2024

Exercise 3. Toric Code and Twisted Bilayer Graphene (Due May 6th. Pdf solutions by email subject "621 Homework 3" please

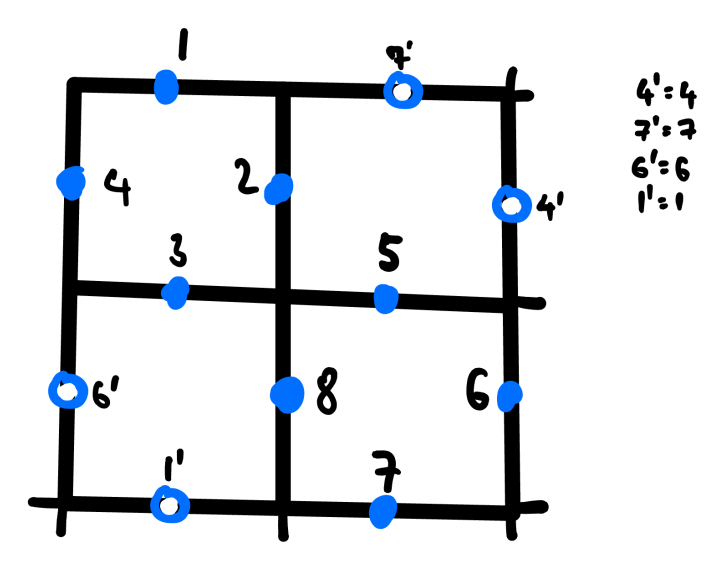

<span id="page-0-0"></span>FIG. 1: Toric code on a four-plaquet, four star torus.

1. The Toric code is given by

$$
H = -J_e \sum_{S} A_S - J_M \sum_{P} B_P \tag{1}
$$

where  $A_S =$  $\prod_{j \in +} X_j^x$  is the product of x-spins  $X_j \equiv \sigma_j^x$  around a "star" while  $B_P =$ \_<br>j∈o *Zl* is the product of the Pauli-z spin  $Z_j \equiv \sigma_j^z$ *j* around a plaquet. Consider the Toric code on a torus with eight sites, four stars and four plaquets as shown in Fig. [1,](#page-0-0) Denote the state with all spins down by  $\Psi_0 = |0_10_20_30_4, 0_50_60_70_8\rangle$ , where the labelling of the spins is shown in Fig. 1.

(a) Write down the ground-state wavefunction obtained by summing over all states obtained by flipping even numbers of spins around each star, i.e

$$
\Psi_g = (1 + A_s(1))(1 + A_s(2))(1 + A_s(3))(1 + A_s(4))(1 + |\Psi_0)
$$

What is the ground-state energy of this state?

- (b) Construct the three other topologically degenerate ground-states, by acting on the ground-state you have already found with a "magnetic" (product of *X* operators around torus).
- 2. (a) The four node, 3 q Bistritzer-MacDonald Hamiltonian is ¨

˛

$$
H(\mathbf{k}) = \begin{pmatrix} h_{\mathbf{k}}(-\theta/2) & T_1 & T_2 & T_3 \\ T_1^{\dagger} & h_{\mathbf{k}+\mathbf{q}_1}(\theta/2) & & \\ T_2^{\dagger} & h_{\mathbf{k}+\mathbf{q}_2}(\theta/2) & & \\ T_3^{\dagger} & & h_{\mathbf{k}+\mathbf{q}_3}(\theta/2) \end{pmatrix} \tag{2}
$$

˛

**Second Contract Contract Contract Contract Contract Contract Contract Contract Contract Contract Contract Contract Contract Contract Contract Contract Contract Contract Contract Contract Contract Contract Contract Contrac** 

where, putting

¨

$$
h_{\mathbf{k}}(\theta) = v \begin{pmatrix} \bar{k}e^{i\theta} \\ ke^{-i\theta} \end{pmatrix}, \qquad T_l = w \begin{pmatrix} 1 & e^{-i(l-1)\phi} \\ e^{i(l-1)\phi} & 1 \end{pmatrix}, (l = 1, 2, 3; \phi = 4\pi/3).
$$
\n(3)

¨

where  $k = k_x + ik_y \bar{k} = k^*$  and  $q_l = -ik_\theta e^{i(l-1)\phi}$ . Set this Hamiltonian up in mathematica, (see example in Fig[.2\)](#page-2-0) or your favorite coding language, and plot the velocity of the Dirac cones versus the quantity  $\alpha = (w/vk_\theta)$ . (You may set  $\theta = 0$  in the h<sub>k</sub> terms.) Confirm that the results for small  $\alpha$  correspond to the perturbation theory. (n.b.  $w \sim 110$ meV and  $v_D k_D \sim 11.2$ eV in graphene). (Hint: Evaluate the eigenvalues for some small momentum, eg  $k = 0.005$ , sort the eigenvalues and select the 5th one and divide by k. )

- (b) Set up the Hamiltonian for the six site (twelve band) Bistritzer Macdonald model with *C*<sup>3</sup> symmetry, i.e a six node set-up arranged around the corners of a hexagon. (Hint: the Hamiltonian for the six sites will be  $h_{\mathbf{k}-\mathbf{K}_l}((-1)^l \theta/2)$ , where in complex notation,  $\mathbf{K}_l = q_{\theta}e^{(2l-1)i\alpha}$  is the location of the lth Dirac cone, where  $\alpha = \pi/6$ .)
- (c) Plot the dispersion across the Brillouin Zone in this simple model.

First set up the sub - matrices

```
\mathbb{E}[f(x)] = h[k_1, \theta_1] := \{ \{ \emptyset, \text{Conjugate}[k] \; \text{Exp}[I \theta] \}, \{ k \; \text{Exp}[I \theta], \theta \} \};MatrixForm[h[kx + I ky, ϕ]]
        \phi = 2\pi/3; q = {-I}, -I Exp[I \phi], -I Exp[2 I \phi] };
         \mathsf{T}[\alpha_{-}] = \alpha \mathsf{Table} \Big[ \begin{pmatrix} 1 & \mathsf{Exp}[-\mathbf{I} \, \mathbf{1} \, \phi] \\ \mathsf{Exp}[\mathbf{I} \, \mathbf{1} \, \phi] & 1 \end{pmatrix}, \, \{1, 0, 2\} \Big];Table[MatrixForm[T[a][[i]]], {i, 1, 3}]
```
*Out[*!*]//MatrixForm=*

$$
\begin{pmatrix}\n0 & e^{\frac{2i\pi}{3}} \text{ (Conjugate [kx] - i Conjugate [ky])} \\
e^{-\frac{2i\pi}{3}} \text{ (kx + i ky)} & 0\n\end{pmatrix}
$$
\n
$$
\text{Out[=]} = \left\{ \begin{pmatrix} a & a \\ a & a \end{pmatrix}, \begin{pmatrix} a & a e^{-\frac{2i\pi}{3}} \\ a e^{\frac{2i\pi}{3}} & a \end{pmatrix}, \begin{pmatrix} a & a e^{\frac{2i\pi}{3}} \\ a e^{-\frac{2i\pi}{3}} & a \end{pmatrix} \right\}
$$

Now build the Full Hamiltonian, making use of the command "ArrayFlatten"

$$
ln[-] = HH[k_0, \Theta_0, \alpha_1] =
$$
\n
$$
ArrayFlatten\left[\begin{pmatrix} h1 & T1 & T2 & T3 \\ T1 & h2 & 0 & 0 \\ T2 & 0 & h3 & 0 \\ T3 & 0 & 0 & h4 \end{pmatrix} \right], \{h1 - h[k, -\Theta/2], h2 - h[k+q[[1]], \Theta/2], h3 - h[k+q[[2]], \Theta/2], h4 - h[k+q[[3]], \Theta/2], h5 - h[k+q[[3]] - q[[2]], \Theta/2], h6 - h[k+q[[3]] - q[[2]], -\Theta/2], T1 - h[k+q[[3]] - h5 - h[k+q[[2]], T3 - h[i][2]], T3 - h[i][3]]\};
$$
\n
$$
ln[-] = W0 = 0.110; hbar = 1.054 \times 10^4 - 34;
$$
\n
$$
e = 1.602 \times 10^4 - 19;
$$
\n
$$
a = 1.42 \times 10^4 - 10; k = 4\pi / (3 \sqrt{3} a) ; v = 10^6; t = hbar vFk0/ee
$$
\n
$$
\alpha = W0 / t
$$
\n
$$
dW = 1.2052
$$
\n
$$
Out[0, 360 / (2 \pi);
$$
\n
$$
Out[0, 360 / (2 \pi);
$$

**Now calculate the velocity as a function of inverse twist angle.**

<span id="page-2-0"></span>FIG. 2: Example set up of mathematica code.